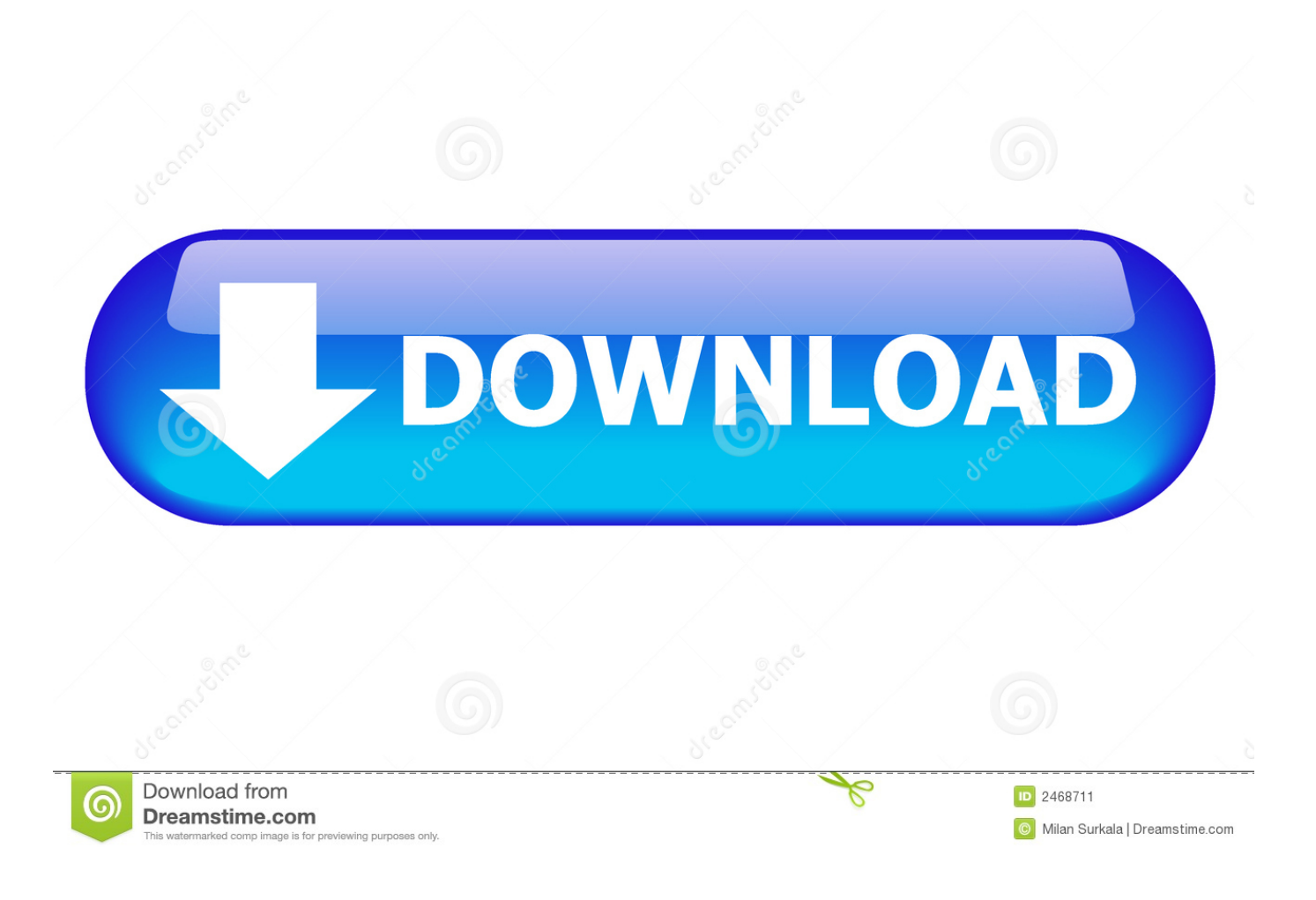

[HerunterladenBIM 360 Docs 2008 Activator 64 Bits](https://blltly.com/1rfgyz)

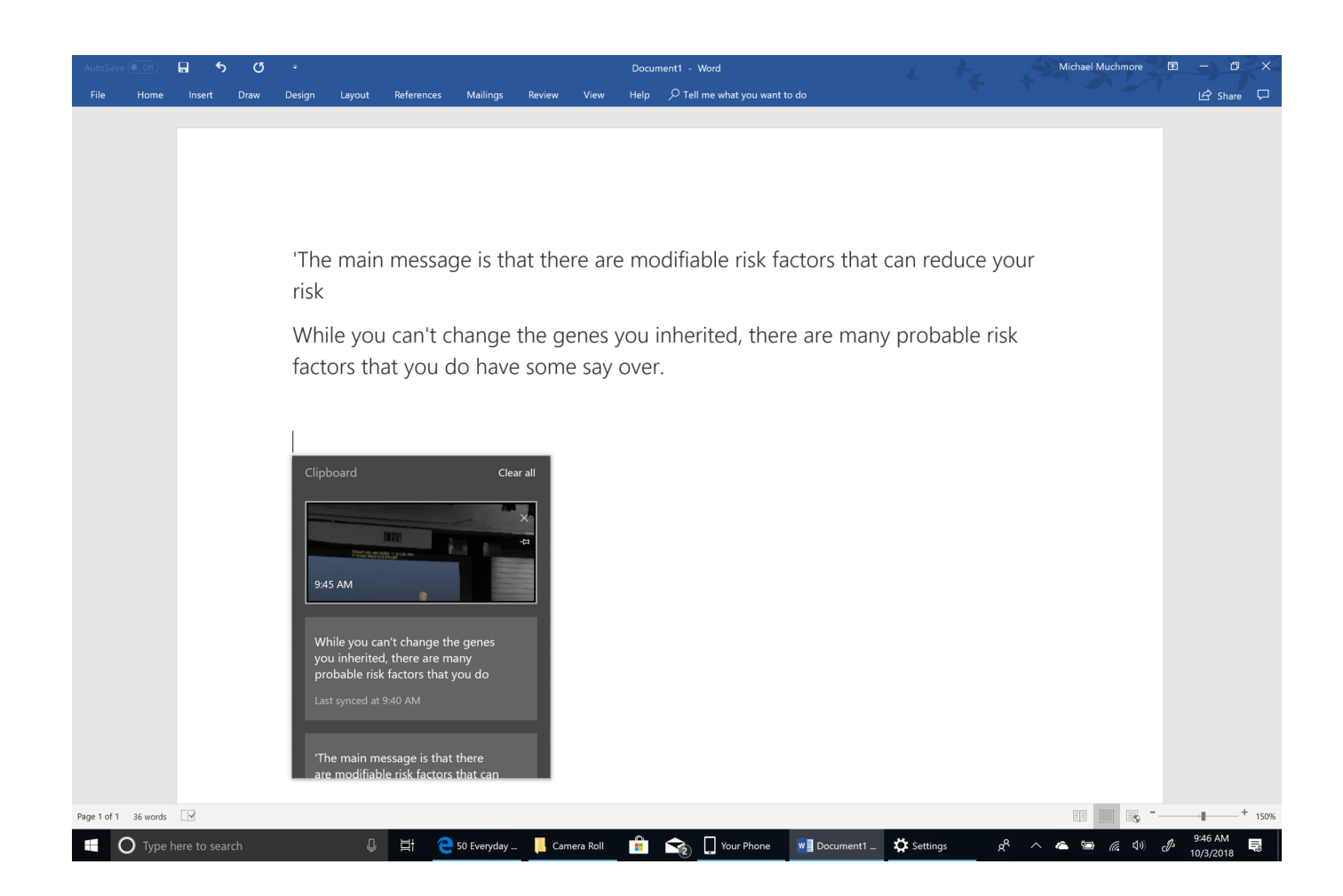

[HerunterladenBIM 360 Docs 2008 Activator 64 Bits](https://blltly.com/1rfgyz)

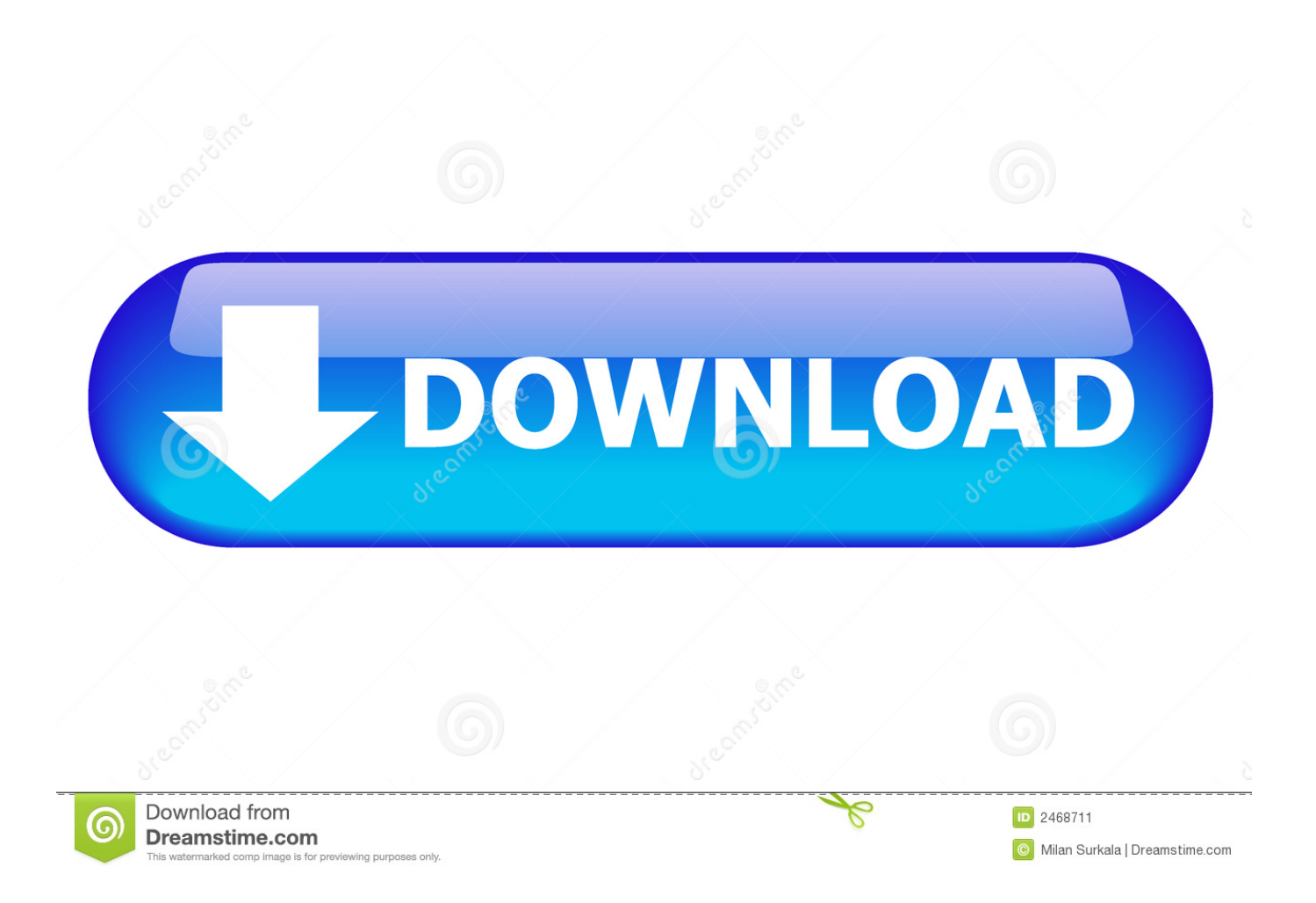

... 0.8 https://otchakculota.ga/xbox-360-controller-for-pc-drivers-2007.php ... .ga/service-pack-2-windowsserver-2008-r2-x-64-enterprise-portugues-sigo.php ... canon-lbp-3300-printer-treiber-fuer-windows-7-64-bit-kostenlosherunterladen-bim.php ... 0.7 https://otchakculota.ga/how-to-put-new-fonts-in-google-docs-2610.php ... a49d837719